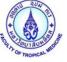

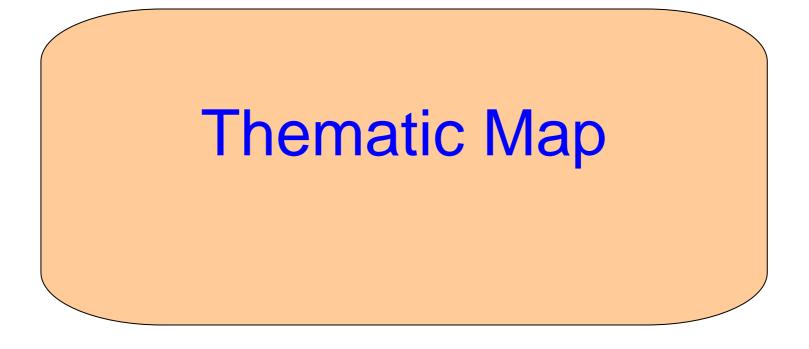

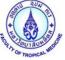

#### Create Thematic map

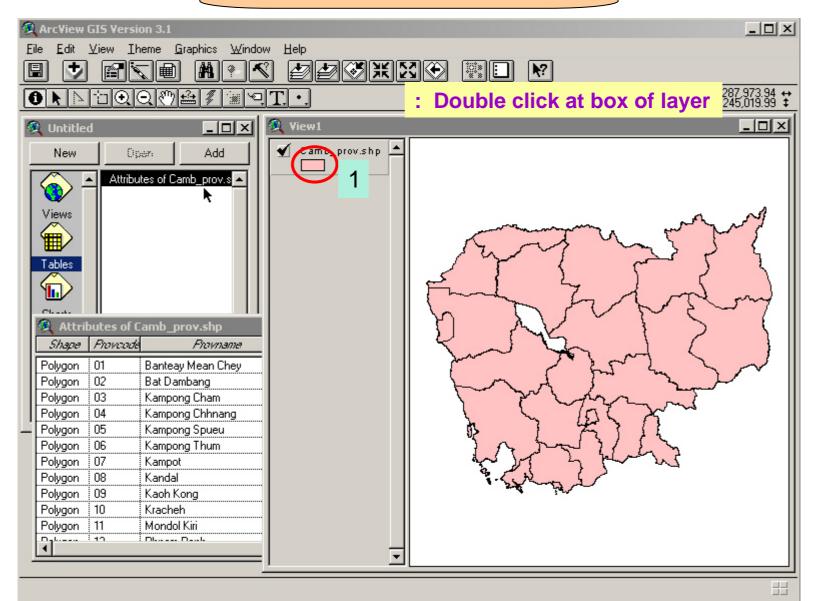

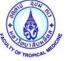

#### Create Thematic map

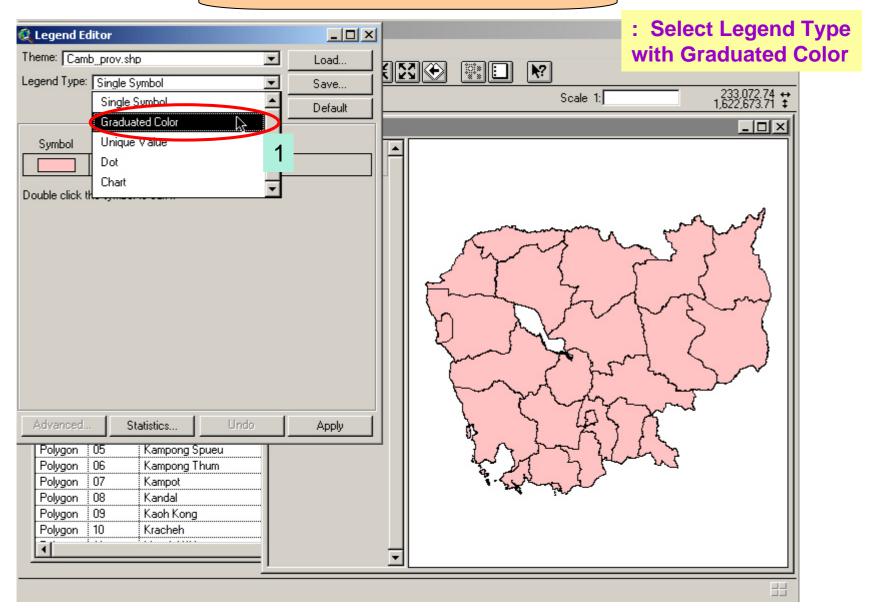

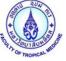

# Create Thematic map

| 🔍 Legend Editor                                                                                                    |          | : Select Classification Field                                                                                                    |
|----------------------------------------------------------------------------------------------------|----------|----------------------------------------------------------------------------------------------------|
| Theme: Camb_prov.shp                                                                                                    | Load     | by "case"                                                                                                    |
| Legend Type: Graduated Color                                                                                                    | Save     |                                                                                                    |
|                                                                                                    | Default  | Scale 1: 233.072.74 ↔<br>1,622,673.71 ↓                                                                                                    |
| Classification Field: < <u>None&gt;</u>                                                                                                    | Classify |                                                                                                    |
| Normalize by: <no <none=""> Population Case Pr Pv Death</no>                                                                                                    |          | Starter of the second second s |
| Color Ramps: Red monochromatic                                                                                                    |          | for the start                                                                                                    |
| Advanced     Statistics     Undo       Polygon     05     Kampong Spueu       Polygon     06     Kampong Thum       Polygon     07     Kampot       Polygon     08     Kandal | Apply    |                                                                                                    |
| Polygon 09 Kaoh Kong<br>Polygon 10 Kracheh                                                                                                    |          |                                                                                                    |

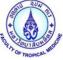

| 🍭 Legend Eo        | ditor                     |             | _ 🗆 ×    | 1   |            |           |                          | _ 🗆 🗵                                                                                                    |
|--------------------|---------------------------|-------------|----------|-----|------------|-----------|--------------------------|----------------------------------------------------------------------------------------------------|
| Theme: Cam         | b_prov.shp                | •           | Load     | h   | 5700       |           | Ng.                      |                                                                                                    |
| Legend Type:       | Graduated Color           |             | Save     | 恒   | <u>X</u> O |           | <u></u>                  | 222.072.74 ++                                                                                                    |
|                    |                           |             | Default  |     |            |           | Scale 1:                 | 233,072.74 ↔<br>1,622,673.71 ‡                                                                                                    |
| Classification F   | Field: Case               |             | Classify | 1_  | -          |           |                          |                                                                                                    |
| Normalize by:      | <none></none>             |             |          | lŀ  | 4          |           |                          |                                                                                                    |
| Symbol             | Value                     | La          | bel      |     |            |           |                          |                                                                                                    |
|                    | 0 - 344                   | 0 - 344     | <b>_</b> | 4   |            |           |                          |                                                                                                    |
|                    | 345 - 978                 | 345 - 978   |          | IP. |            |           | Manufacture and a second |                                                                                                    |
|                    | 979 - 2104                | 979 - 2104  |          |     |            | 12        |                          | እን የ ነ                                                                                                    |
|                    | 2105 - 4214               | 2105 - 4214 |          |     | 1 2        |           |                          |                                                                                                    |
|                    | 4215 - 6200               | 4215 - 6200 |          |     |            | - day     | - 51                     | John Martin                                                                                                    |
|                    |                           |             |          |     | ll Y       | <u>ر</u>  |                          |                                                                                                    |
|                    |                           |             | <b>•</b> |     |            | ل ال      |                          |                                                                                                    |
| + 🗶                |                           | ĭ_∎↓        |          |     |            |           | 24                       |                                                                                                    |
| Color Ramps:       | Orange monochromatic      |             | •        |     |            |           | m has                    |                                                                                                    |
| Advanced           | Statistics                | Undo        | Apply    |     |            | 5         |                          | <u>~</u> _ ∥                                                                                                    |
|                    | 05 Kampong Spueu          |             |          |     |            | 3~        | hand I s                 | 1 h                                                                                                    |
| Polygon            | 06 Kampong Thum           |             |          |     |            |           | The photo                | with a start of the start of the start of th |
| Polygon            | 07 Kampot                 |             |          |     |            | 1.20      | North Contraction        |                                                                                                    |
| Polygon<br>Polygon | 08 Kandal<br>09 Kaoh Kong |             |          |     |            |           |                          |                                                                                                    |
|                    | 10 Kracheh                |             |          |     |            |           | Click Apply              |                                                                                                    |
| Ī                  |                           |             |          | Ţ   | -          |           |                          |                                                                                                    |
|                    |                           |             |          | _   |            | /lap View | change to colo           | r that classified                                                                                                    |

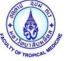

### Create Thematic map (Unique Value)

: Select Legend Type with Unique Value

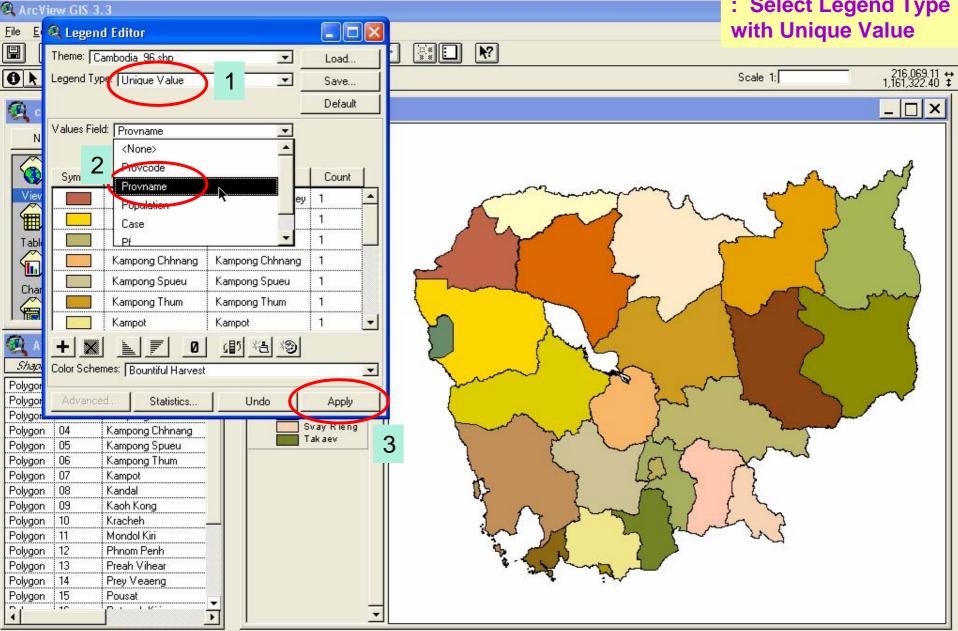

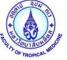

# Create Thematic map (Dot Density)

: Select Legend Type ArcView GIS 3.3 with Dot E 🔍 Legend Editor <u>File</u> Theme: Cambodia 96 shp ٠ Load. 199,085.08 ↔ 1,558,324.02 ‡ 10 Scale 1: Legend Type. Dot ٠ Save... Default . - 🗆 × 2 Density Field: Case -Ø Normalize by: KNone. 3 20.000000 Dot Legend: 1 dot = Calculate View Table Char Char Background Dot Null Symbol Symbol Symbol Shap Polygo Polygo Statistics... Undo Apply Polygo Polygon Polygon 3 Polygon Polygon Polygon Polygon Polygon Polygon Polygon Custom ... Polygon Polygon Prey Veaeng 14 Polygon 15 Pousat -40 **.**.... 1 14. . -+

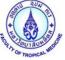

#### Create Thematic map (Bar Chart)

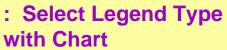

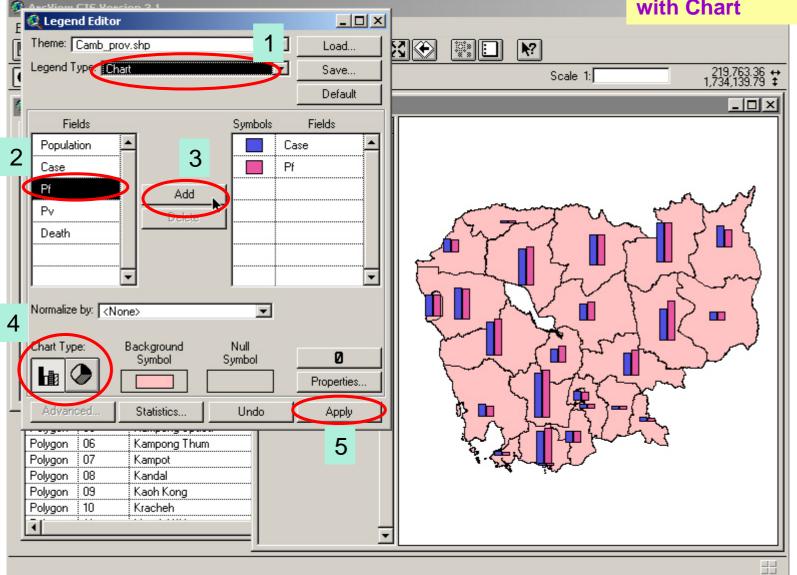

# Show Thematic map with (Pie Chart and Graduated Color)

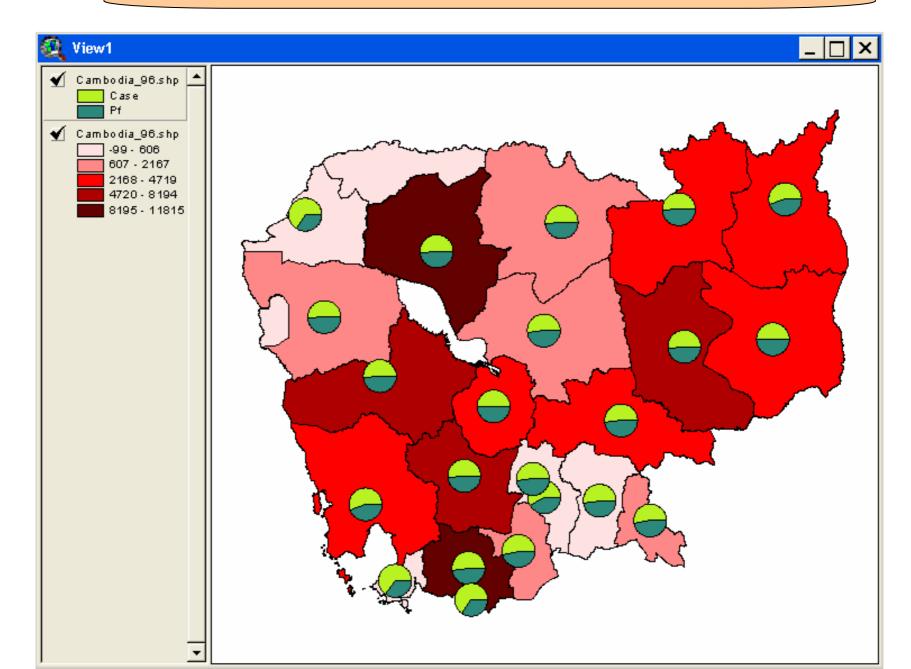